## **Neuen Job anlegen**

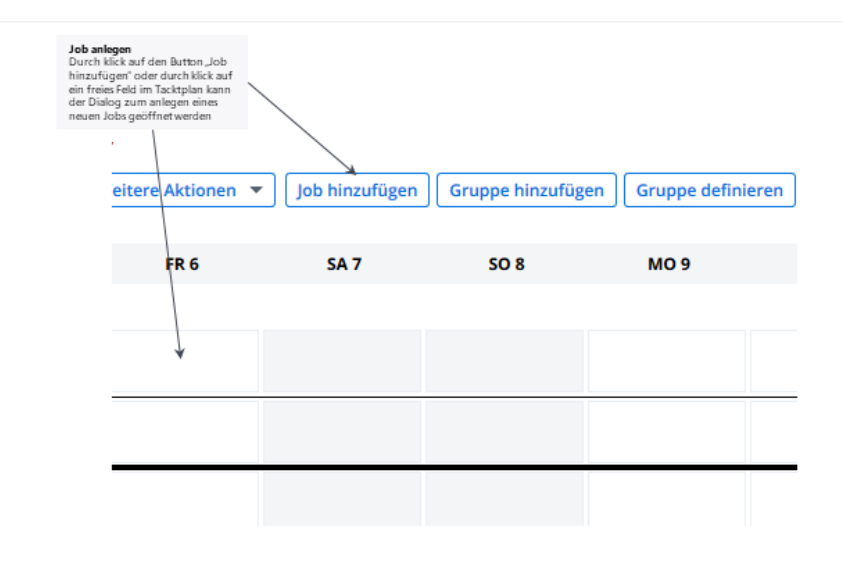

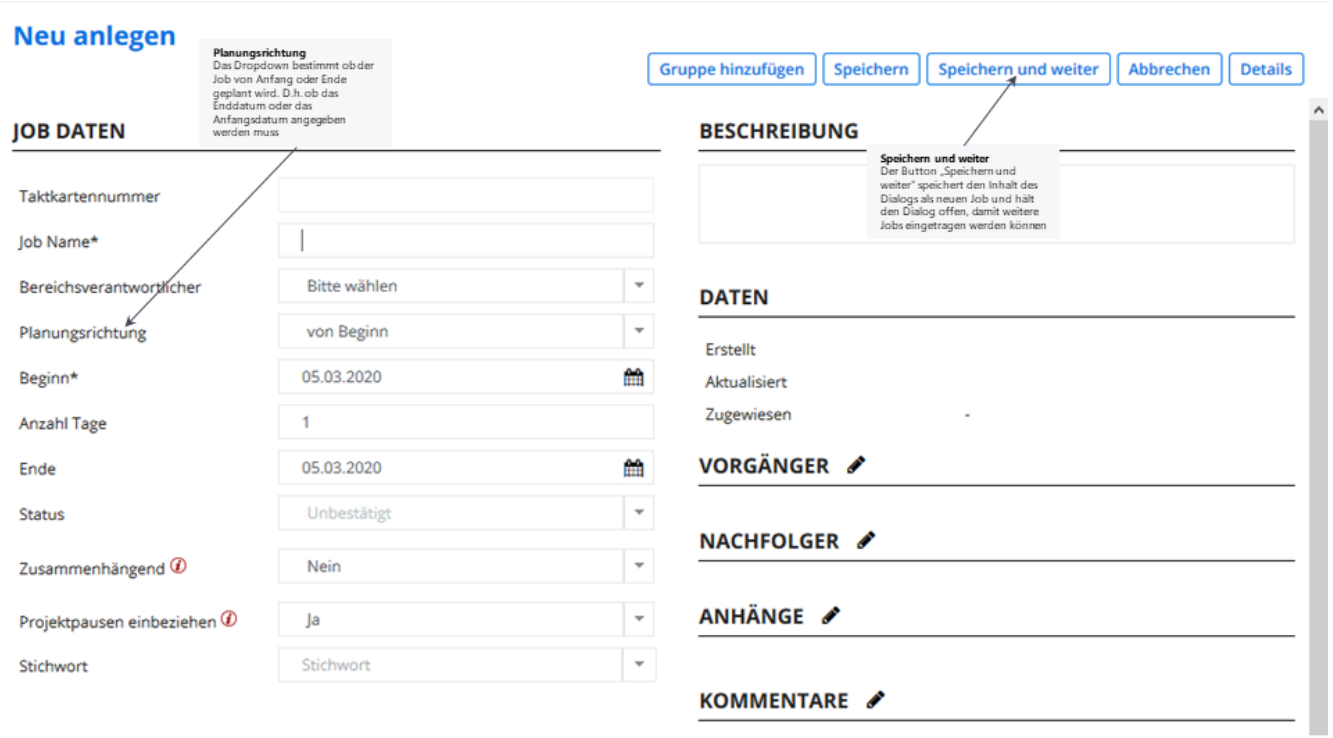